#### Linux powered coffee roasting

Andrew Tridgell Samba Team

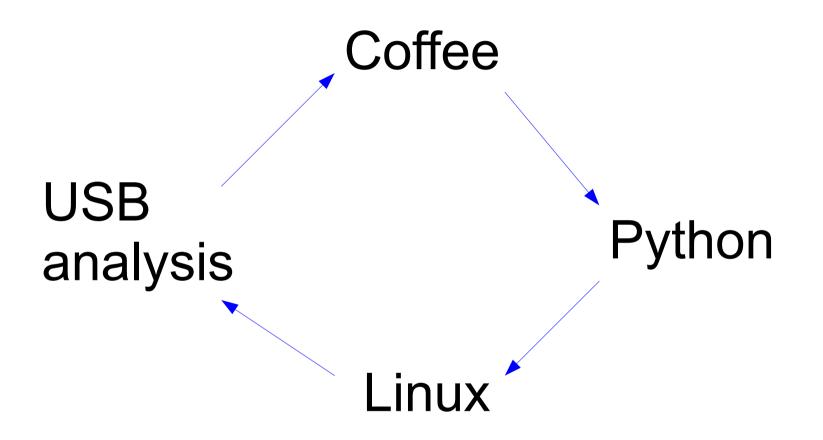

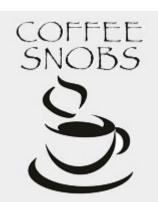

#### **Coffee Roasting**

#### Inputs

- green coffee beans
- heat (needs to get to about 210°C)
- stirring (to distribute the heat)
- time (about 15 minutes)
- Outputs
  - roasted coffee!
- Rule of 2
  - green beans OK for 2 years
  - roasted beans OK for 2 weeks
  - ground coffee OK for 2 minutes

#### Corretto roaster

- Lots of coffee roasting communities
  - coffeesnobs.com.au is best known one in Australia
  - very active group of enthusiasts
- 2006 "Corretto" roaster started
  - bread machine
  - heat gun
  - listen to the roast!

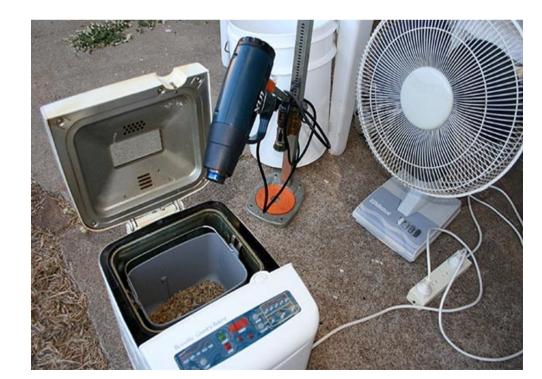

# pyRoast

- Python coffee roasting control
  - feedback loop for temperature control
  - configurable roast profiles
  - data logging
- Temperature control support
  - USB thermocouple
  - 'paulus' thermocouple
- PyQt4 interface
  - built with designer-qt4

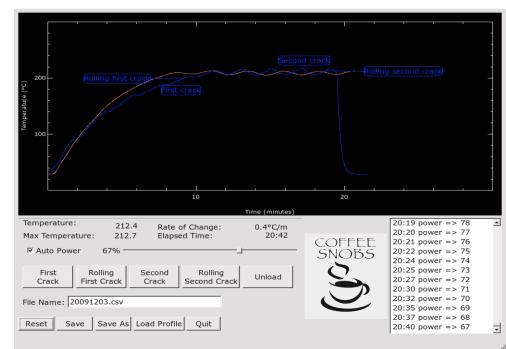

#### Power control

- How to control power of a heat gun?
  - needs to be controllable from pyRoast
  - solution: ask Paulus!

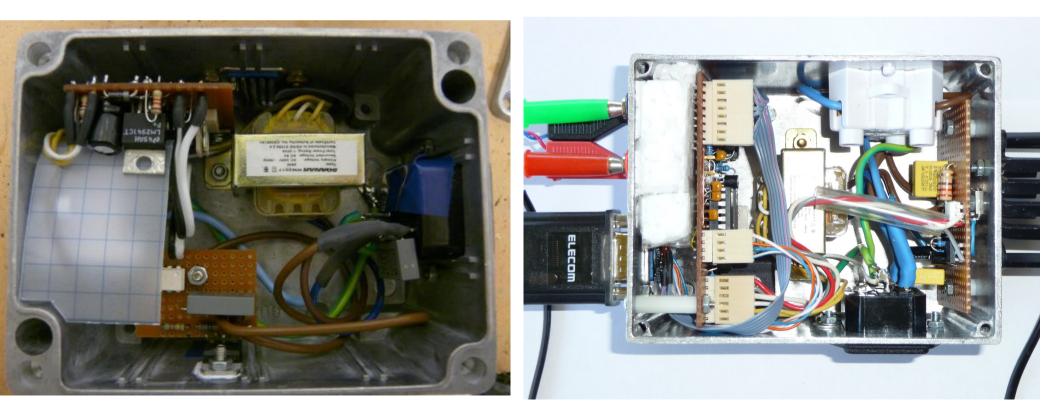

#### USB protocol analysis

• How to decode a USB protocol?

- have a windows driver, no Linux driver

• Usual setup ....

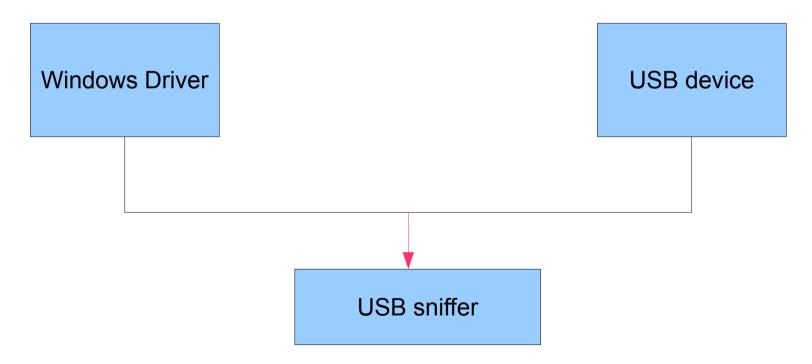

#### protocol filtering

- Much easier if you can modify packets
  - can test protocol format theories
  - fast development cycle

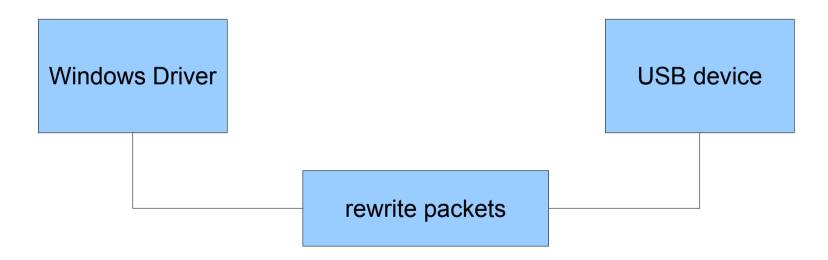

## VM USB filtering

#### LD\_PRELOAD intercept

- preload reads instructions from a file
- developer uses text editor to control USB filtering

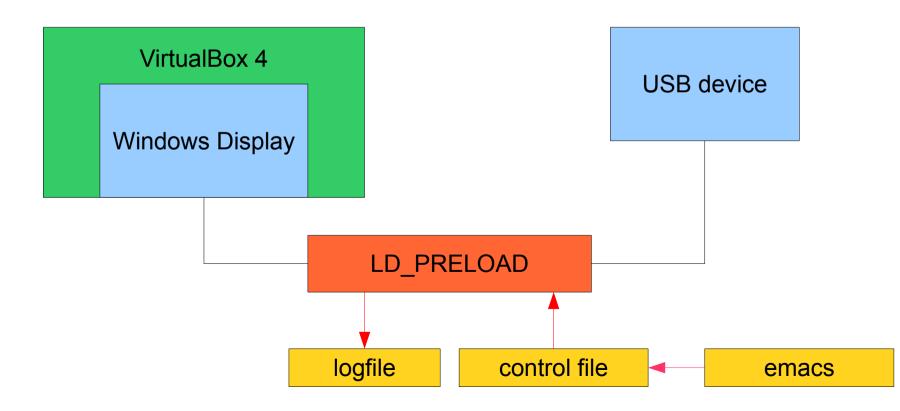

## USB intercept

- Userspace USB controlled by ioctl()
  - USBDEVFS\_SUBMITURB
    - send a USB USB to a device
  - USBDEVFS\_REAPURBNDELAY
    - receive reply from device
- Preload hooks
  - open() check if device name matches, remember fd
  - ioctl() intercept REAPURB, possibly replace data
- Simple replacement
  - check USB data size
  - replace data with hex bytes from /tmp/usb.data

#### **Protocol analysis**

- Stage 1: experimenting
  - start with an existing data blob
  - edit and watch result on windows display
  - try to work out patterns
- Stage 2: theory testing
  - write tool to produce desired data
  - test against windows display
- Stage 3: write Linux driver
  - easy once you know the protocol

#### Questions?

- More info:
  - Coffeesnobs:
    - http://coffeesnobs.com.au
  - usb\_preload:
    - http://git.samba.org/?p=tridge/junkcode.git;a=tree;f=preload\_usb
  - DMM app
    - http://git.samba.org/?p=tridge/junkcode.git;a=tree;f=DMM

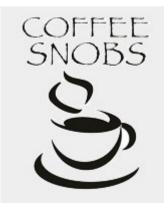